$\mathbf{1}$ 

## **Praxis der Programmierung** Arrays, Pointer, Parameterbergabe

## Institut für Informatik und Computational Science Universität Potsdam

**Henning Bordihn** 

Einige Folien gehen auf A. Terzibaschian zurück.

# Arrays (Felder/Vectoren)

## Arrays: Motivation

- **Gegeben:** Durchschnittstempeaturen der Monate der letzten fünf Jahre
- Aufgabe: Berechnung von Durchschnittstemperaturenfür Jahre, Monate, Jahreszeiten, ...
- *naiver Ansatz*:
	- $-$  double-Variable für jeden Monat (12 x 5 Variablen);
	- manuelle Berechnung

```
double t 2007 01 = 3.7;
double t_{2007}^{-02} = 4.2;
double t 2012 01 = 4.1;
```
double avg january  $=$  $(t_{2007}01 + t_{2008}01 + ... + t_{2012}01)/5.0;$ 

 $\rightsquigarrow$  Schleife zur Summenbildung ???  $\rightsquigarrow$  keine gute Idee!!!

## Arrays als besserer Ansatz

- Arrays fassen mehrere Variablen unter einem Namen zusammen
- $\bullet~$  Zugriff auf Werte über den gemeinsamen Namen  $+~$ Nummer (Index)
- ähnlich zu Listen in Python
- Werte müssen einheitlichen Datentyp haben
- $\bullet\,$  Größe des Arrays (Anzahl der Elemente) unveränderbar
- $\rightarrow$  Datentyp und Größe bei der Deklaration der Array-Variablen festlegen

## Array-Definition und -Zugriff

• Definition:  $Typname \; Arrange \; [Gr\ddot{o}j\&e]$ ;

Beispiele: int ar [5];<br>——————————————————— double temperaturen[12\*5];

 $\bullet$  Zufriff: auf das  $i$ -te Array-Element:  $Arrayname$ [i]

Beispiel: ar[3]

• Indizierung beginnt bei <sup>0</sup> $\rightsquigarrow$  letztes Element: Länge des Arrays minus 1

temperaturen:

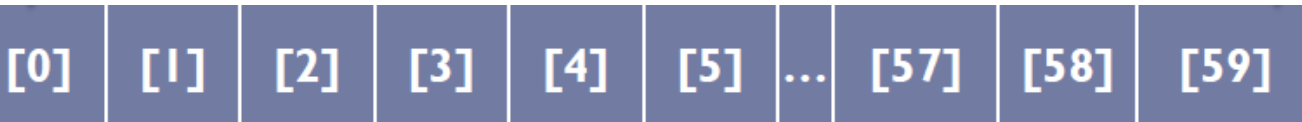

(Werte werden im Speicher direkt hintereinander abgelegt.)

## Lösung des motivierenden Problems

• Beispiel: Durchschnitt aller Werte der letzten fünf Jahre:

```
double avg = 0;
int i;
for (i = 0; i < 12*5; ++i) {
   avg += temperaturen[i];
}
avg /= i;
```
• for-Schleifen oft auch zur Initialisierung von Arrays:

```
int i, ar[5];
   for (i = 0; i < 5; ++i) {
      ar[i] = i+1;}\rightarrow ar[0] = 1, ar[1] = 2, ar[2] = 3, ar[3] = 4, ar[4] = 5
```
## Mehrdimensionale Arrays

Arrays können komplexe Daten speichern ... auch Arrays

- Verwendung mehrfacher eckiger Klammern
- Elemente sind selbst Arrays (eine Dimension niedriger)
- Beispiel: int ar [3][4];

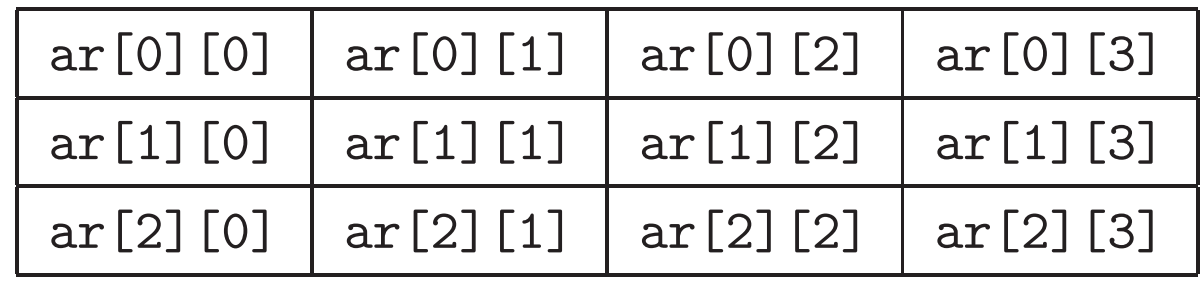

## Initialisierungslisten

- Elemente in geschweiften Klammern, durch Komma getrennt
- nur direkt bei der Definition

 $\rightsquigarrow$  int ar [4] = {1, 2, 3, 4};

- $\bullet\,$  Größe in eckigen Klammern darf fehlen (*offenes Array*) int ar  $[] = \{1, 2, 3, 4\};$
- fehlende Elemente werden mit <sup>0</sup> aufgefullt: ¨int ar  $[4] = \{1, 2\}$ ;  $\rightsquigarrow$  ar $[0]=1$ ; ar $[1]=2$ ; ar $[2]=0$ ; ar $[3]=0$ ;
- $\bullet\,$  mehrdimensional: Initialisierungsliste von Initialisierungslisten  $\, \{ \{\ldots\}, \ldots, \{\ldots\} \}$

## Was können Arrays in C nicht?

Ändern oder Bestimmen ihrer Größe

```
void func(int n) {
    int array[n];
    // Fehler: n dynamisch
\mathcal{L}
```

```
int array[2048];
\cdotsfor (i = 0; i < #array??; ++i) {
\mathcal{F}
```

```
int array[10];
```

```
\cdotsarray[12] = ???// Fehler zur Laufzeit:
// Größe nicht änderbar
```
 $\rightsquigarrow$  Pointer!!!

Praxis der Programmierung

# Pointer (Zeiger)

## Vier Kennzeichen einer Variablen

- Datentyp
- Variablenname
- Wert
- Adresse im Arbeitspeicher (Primärspeicher)

In  $\mathsf{C}$ : Zugriff über Namen oder Adresse auf den Wert

## Adressen von Variablen

- $\bullet$  Arbeitsspeicher ist in (gleich große)  $Speicherzellen$  eingeteilt (z.B. je 1 Byte)
- Speicherzellen sind durchnummeriert (Hexadezimalzahlen)
- Adresse einer Variablen ist Nummer der Speicherzelle, in der ihr Speicherplatz beginnt.

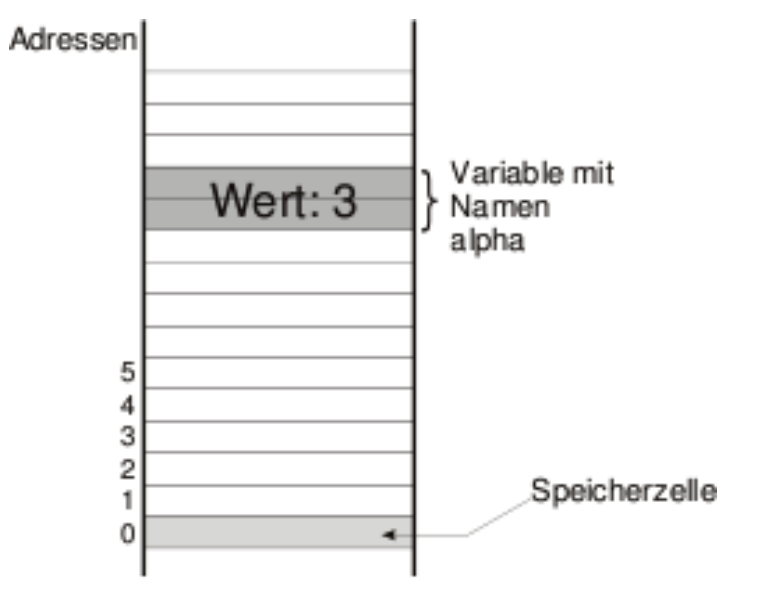

Praxis der Programmierung

## Variablen und ihre Adressen

## Variable <sup>v</sup>

 speichert den Wert eines bestimmten Datentyps an einer Speicheradresse

## **Deklaration:** int v;

v hat die Adresse <mark>&v</mark>

## & - Adressoperator

ermittelt die Adresse / die Referenz (den Pointer) auf <sup>v</sup>

### Variablen und ihre Adressen

## Variable <sup>v</sup>

 speichert den Wert eines bestimmten Datentyps an einer Speicheradresse

**Deklaration:** int v;

v hat die Adresse <mark>&v</mark>

& - Adressoperator ermittelt die Adresse / die Referenz (den Pointer) auf <sup>v</sup>

#### Pointer p

 speichert die Adresse von <sup>v</sup>, an der ihr Wert abgelegt wird

Dekalration: int \*p;

p  $\emph{zeigt}$  auf Speicherplatz mit Wert  $\bm{*}$ p

\* - Inhaltsoperator ermittelt den Wert an Speicherplatz <sup>p</sup>(Dereferenzierungsoperator)

### Pointer

• Pointer: ist Variable

Typ: Pointer auf einen bestimmten Datentyp (z.B. float) Wert: $:$   $\;Adresse$  einer Variablen

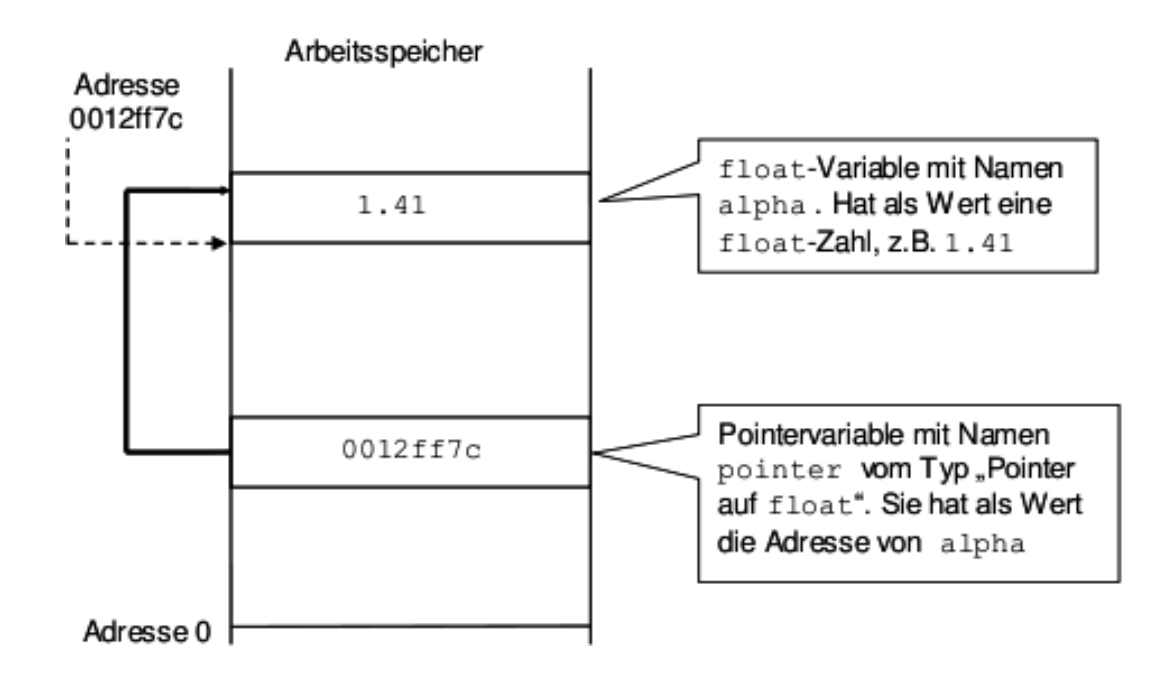

## Pointervariablen

- $\bullet\,$  Definition als Pointer auf  ${\it Datently}$  $\leadsto$  Pointertyp und Datentyp des Speicherobjekts sind gekoppelt!
- Typname \* Pointername;  $\rightsquigarrow$  Datentyp: Pointer auf  $Typname$
- Beispiel: float \* pointer1;  $\rightsquigarrow$  Pointer auf float mit Namen pointer1

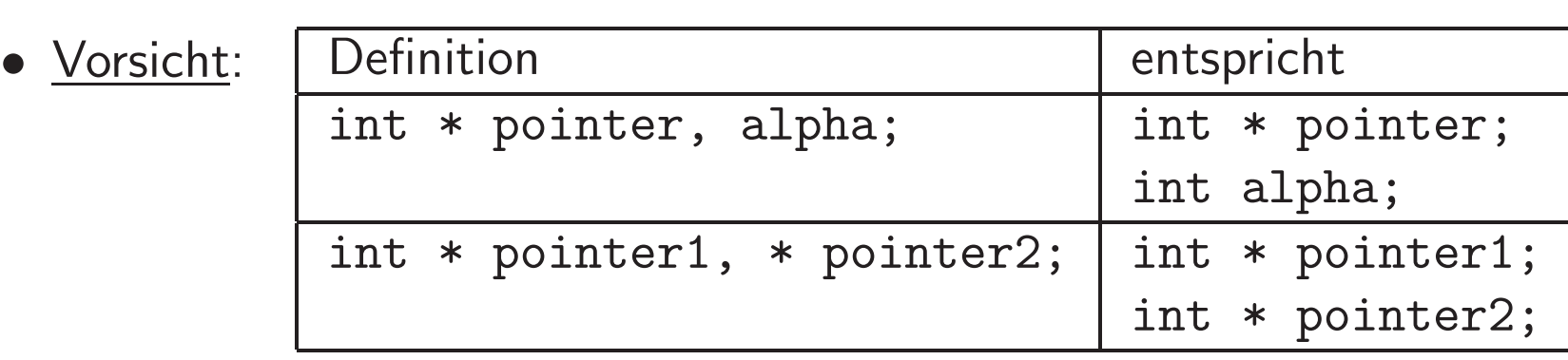

## Wertzuweisung an einen Pointer

#### 1. Adressoperator

- Adressoperator & liefert Pointer auf Speicherplatz einer Variablen<br>• LIswiskle Pointer auf Deterter von Veriable
- &  $Variable \leadsto$  Pointer auf  $Daten typ$  von  $Variable$
- $\bullet\,$  kann an Variable vom Typ Pointer auf  ${\it Datentyp}$  zugewiesen werden:  $pointer =  $\&$ alpha;$

## 2. Wert einer anderen Pointervariablen

- pointer2 <sup>=</sup> pointer1;
- •● Übergabe der Adresse von einer Pointer-Variablen an eine weitere
- nur bei Pointern auf den <sup>g</sup>leichen Typ!

## 3. Konstante NULL

- vordefinierter Pointer, zeigt auf Adresse <sup>0</sup> / nie auf ein Speicherobjekt
- $\bullet$  darf nie dereferenziert werden  $(\leadsto\textit{Null-Pointer-Laufzeitfehler})$

## **Dereferenzieren**

- Inhaltsoperator  $*$ :  $*Pointer$
- \* und & sind invers: \*&alpha ist äquivalent zu alpha

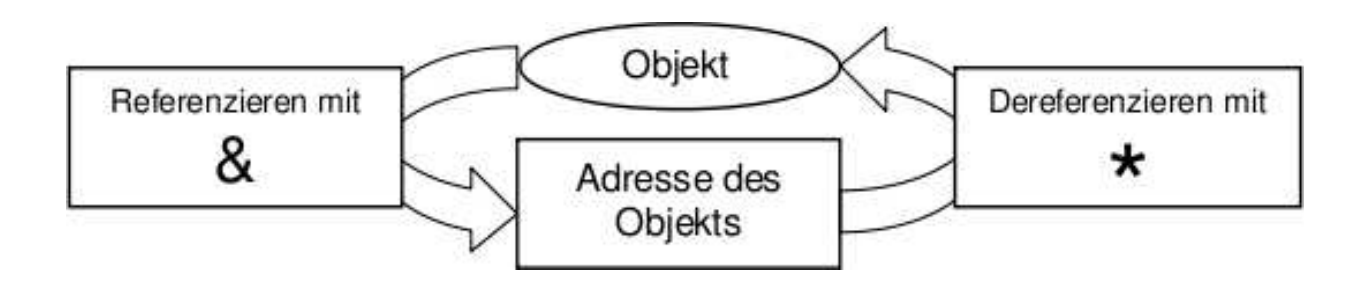

 $\bullet$  \*pointer =  $Wert$ ; erlaubt « nicht bevor pointer gültige Adresse speichert!

## <mark>Rückblick: Benutzereingaben mit</mark> scanf

- formatiertes Einlesen eines Wertes mit scanf
- Formatelemente wie bei printf
- Beispiele: Einlesen einer ganzen Zahl und Speichern auf int <sup>n</sup>:  $scan f$  (%d,  $&n$ );

Einlesen einer Gleitkommazahl und Speichern auf double <sup>x</sup>:  $scanf(\frac{\pi}{6}f, \&x)$ 

<u>Hinweis:</u> Das Zeichen & ist nötig, da die Speicheradresse der Variablen angegeben werden muss (und kein Zugriff auf den Wert der Variablen erfolgt)  $\leadsto$  Pointer können als Parameter an Funktionen übergeben werden!!!

## Arbeit mit Pointern

- nicht initialisierte Variablen haben irgendeinen Wert!
- $\rightsquigarrow$  nicht initialisierte Pointer verweisen auf irgendeine Adresse! (Fehlerquelle!!!)

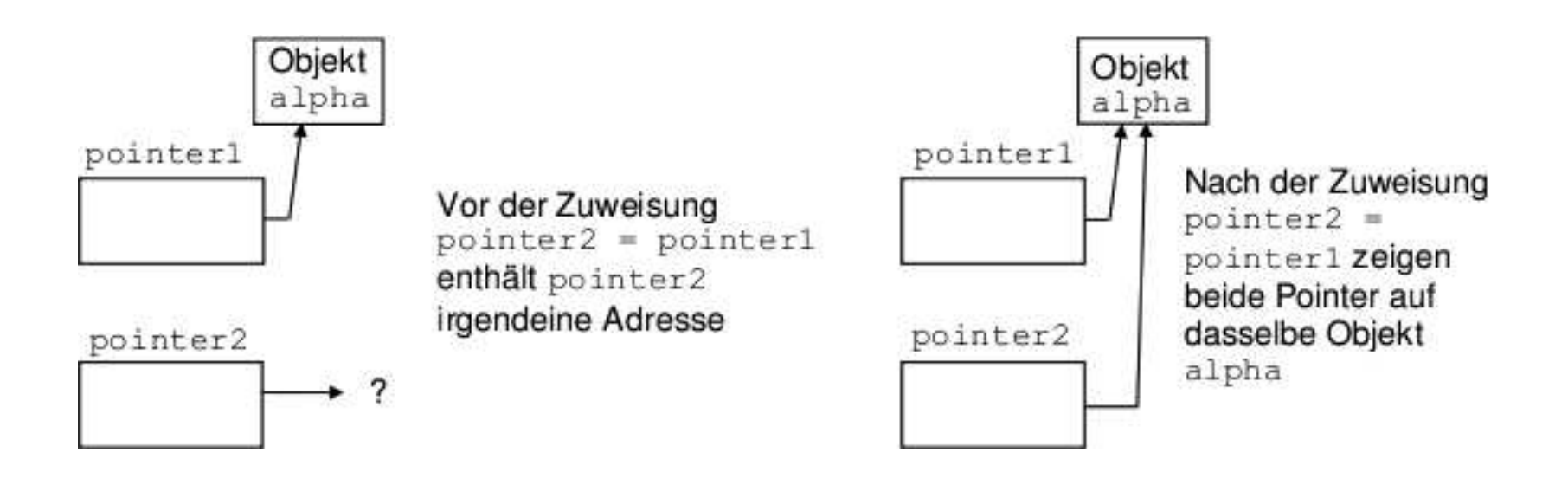

## Pointerarithmetik

- Vergleich (== und !=)
- $\bullet$  Addition und Subtraktion (einer ganzen Zahl  $n)$

Verschieben des Zeigers um <sup>n</sup> Speicherobjekte des Typs, auf den der Pointer zeigt

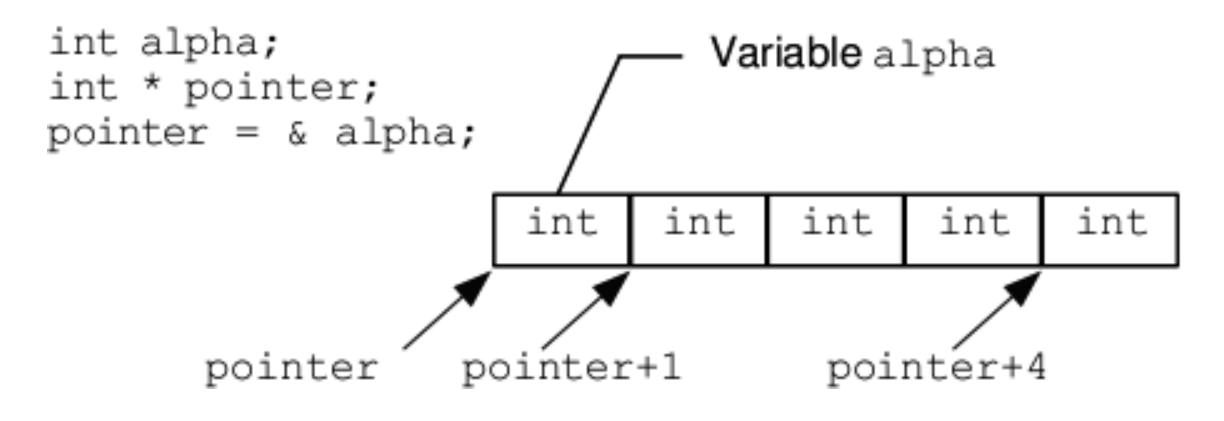

## Pointer auf void

- void  $*$   $Pointername$ ;
- **untypisierter Pointer**: Datentyp steht nicht fest
- darf nicht dereferenziert werden (zeigt nie auf Speicherobjekte)
- kann in jeden Pointertyp umgewandelt werden (Zuweisung)  $\rightsquigarrow$  kein Verlust an Information oder Genauigkeit
- für die Zuweisung von Pointern auf anderen Typ verwenden

## Arrays und Pointer

• Name des Arrays ist konstanter Zeiger auf das erste Array-Element

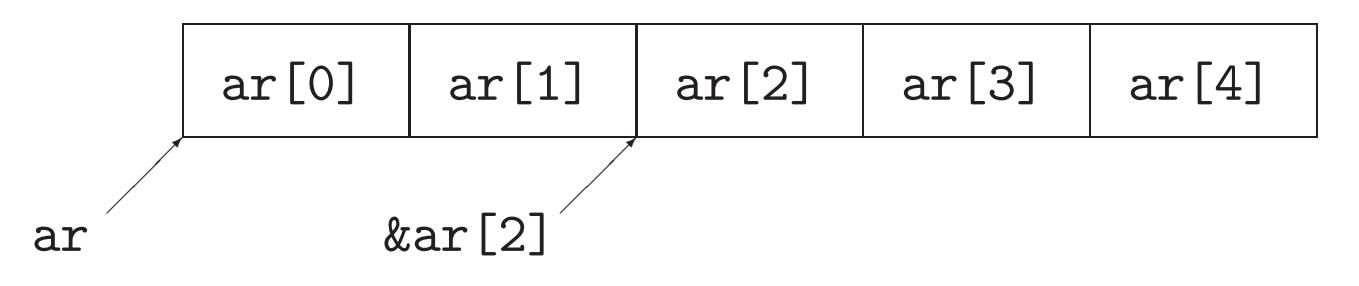

• ar[i] ist äquivalent zu \*(ar+i)

$$
*\text{ar} {\color{red} * (ar+1) * (ar+2) * (ar+3) * (ar+4)}
$$

 $\bullet$  Sei ptr ein Pointer. Dann ist  $*(\texttt{ptr} + \texttt{i})$  äquivalent zu ptr[i].

## **Pointer: Pros und Cons**

- Pointer erlauben hardwarenahes Programmieren
- Pointer erlauben dynamische Datenstrukturen
- Pointer sind häufig Quelle von schwer auffindbaren Fehlern, z.B.:

float v; float  $*p = \&v$  $p[0] = 0.5;$  $p[1] = 3.14;$  // ???

- Pointer können zu Datenverlust führen
	- Schreiben von Werten an nicht referenzierte Adressen
	- versehentliches Überschreiben von Werten, ...

## Variablen und Funktionen

## Rückblick: Blöcke und Variablen

- In Blöcken definierte Variablen sind nur innerhalb dieses Blockes sichtbar.  $\rightsquigarrow$  auch in enthaltenen Blöcken
	- $\leadsto$  aber  $\mathsf{nicht}$  in umfassenden Blöcken
- $\bullet$  In Blöcken definierte Variablen  $\emph{verdecken}$  gleichnamige Variablen von umfassenden Blöcken.
- In Blöcken definierte Variablen werden beim Verlassen des Blockes wieder ungültig.
	- $\sim$  überdeckte Variablen werden wieder sichtbar
- Funktionsrümpfe sind Blöcke!!! Lokal sind:
	- Variablen, die im Rumpf deklariert werden,
	- Parameter der Funktion

## Parameterübergabe mit call-by-value

- Vereinbarung einer lokalen Variablen: Name und Typ des formalen Parameters
- Kopie des aktuellen Parameterwertes als Wert dieser lokalen Variablen
- Im Funktionsrumpf wird immer die lokale Variable verwendet. $\rightsquigarrow$  kein Einfluss auf aktuellen Parameter  $\rightsquigarrow$  keine Seiteneffekte
- Ausdruck des aktuellen Parameters wird nur einmal ausgewertet
- verwendet in: C, <sup>C</sup>++, Java, <sup>C</sup>#, PASCAL, ...

### call-by-value - Beispiel

int var $1 = 1$ ; int var $2 = 2$ ;

Aufgabe: Tausch der Werte von var1 und var2 mit einer Funktion swap(int m, int n)

```
void swap(int m, int n) {
   int h = m;
  m = n;n = h;
   }
```
 $\rightsquigarrow$  Aufruf swap(var1, var2) ohne Effekt! (*Warum?*)

## Andere Methoden der Parameterübergabe - nicht in C

#### • call-by-value-result

- zunächst wie call-by-value:
	- \* lokale Variable mit Wert des aktuellen Parameters initialisiert
	- \* keine Änderung am aktuellen Parameter
- am Ende (z.B. bei return;):

eine weitere automatische Wertzuweisung

 $\rightsquigarrow$  Wert der lokalen Variablen  $\longrightarrow$  aktueller Parameter

## • call-by-name

- $-$  textuelle Übergabe des aktuellen Bezeichners
- Im Funktionsrumpf wird jedes Vorkommen des formalen Parameters textuell ersetzt.
	- $\rightsquigarrow$  Seiteneffekt: kann aktuellen Partameter beeinflussen
- Ausdruck des aktuellen Parameters wird mehrfach ausgewertet
- <mark>– kann zu Konflikten mit globalen Variablen</mark> führen (falls Variablen des Funktionsrumpfes einen Bezeichner verwenden, der Teil eines aktuellen Parameters ist)

## • call-by-reference

- Vereinbarung von lokalen Variablen für alle Variablen in den aktuellen<br>© Parametern
- $-$  referenzieren die Speicheradressen der Variablen in den aktuellen Parametern
- Zuweisungen beeinflussen die Werte der aktuellen Parameter direkt

## $-$  in C:

Call-by-Reference-Semantik durch Übergabe von Pointern als Parameter

```
void swap(int *m, int *n) {
   int h = *m;
   *m = *n;*n = h;}
```
## Arrays und Pointer als Parameter

- Problem: Größe kann nicht ermittelt werden  $\leadsto$  muss vom Programmierer übergeben werden
- Beispiel: Summe der Arrayelemente

```
int sum(int[] p, int n) {
   int s = 0, i = 0;
   for(i=0; i<n; ++i) {
     s += p[i];}return s;
```

```
int sum(int *p, int n) {
   int s = 0, i = 0;
   for(i=0; i<n; ++i) {
      s += *(p++);
   }return s;
```